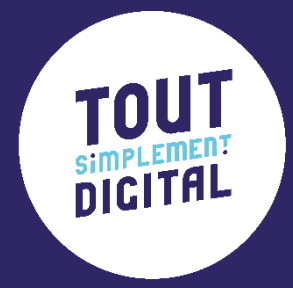

# **Programme de formation**

**LANCEZ-VOUS DANS LA CRÉATION DE VISUELS RESEAUX SOCIAUX AVEC CANVA !**

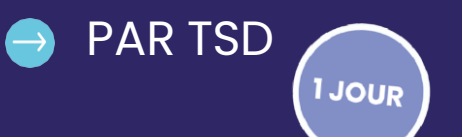

#### PROGRAMME DE FORMATION

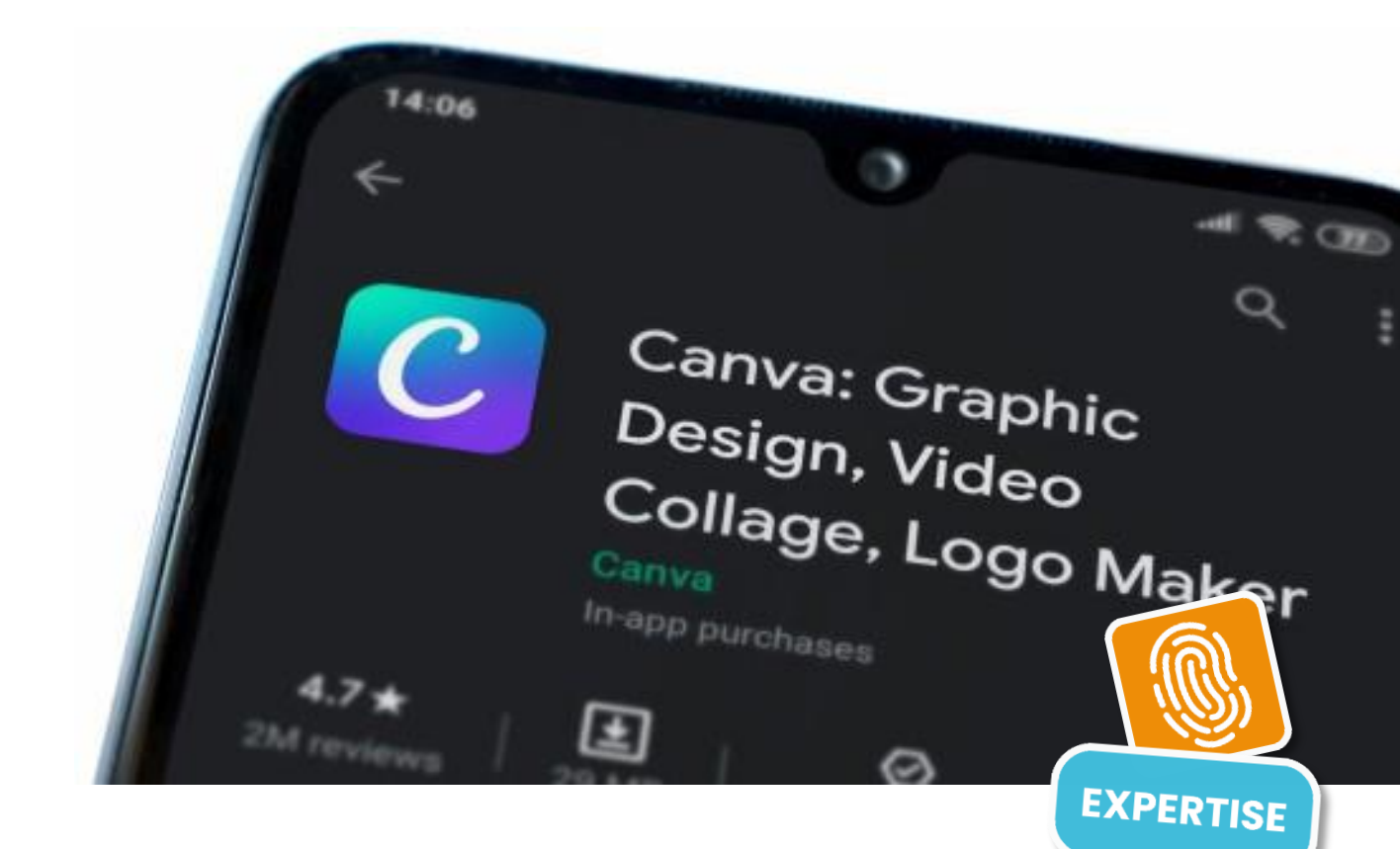

## **CANVA PROFESSIONNELS & ENTREPRISES**

Vos supports visuels manquent d'attractivité ? Améliorez l'aspect esthétique de votre communciation digitale ! Nous vous accompagnons dans la découverte de Canva ! Laissez parler le créatif qui est en vous.

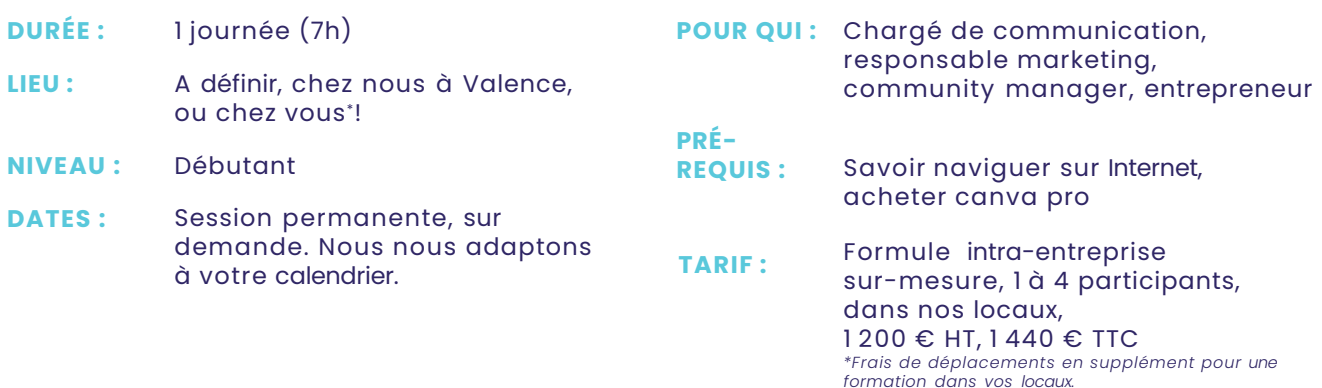

### **OBJECTIFS DE LA FORMATION**

A l'issue de cette formation, vous serez capable de :

- · Comprendre et utiliser les principales fonctionnalités de Canva
- · Créer des visuels professionnels à destination des réseaux sociaux
- · Paramétrer son compte canva pro et organiser son équipe

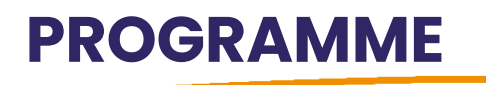

### **INTRO - CANVA, TOUR D'HORIZON**

• Tour d'horizon de la plateforme

### **PARTIE 1 - PRÉSENTATION DE LA PLATEFROME ET SES POSSIBILITES**

- Pourquoi Canva ?
- Créer son compte
- Organiser son travail sur Canva : travailler en équipe, intégrer sa charte, etc.
- > C'est à vous !

### **PARTIE 2 - PREMIERS PAS SUR LA PLATEFORME**

- Les différentes fonctionnalités
- Tips et astuces (pour bien commencer)
- > C'est à vous !

### **PARTIE 3 - CRÉATION DE VOS VISUELS**

- L'importance de la disposition visuelle
- Introduction des concepts de polices serif, sans-serif et script
- Personnalisation de modèles
- > C'est à vous !

### **PARTIE 4 - UPGRADER SES VISUELS !**

- Les ombres, les encadrements, la transparence, les couleurs, les superpositions
- Mockup (pour canva pro)
- Détourer, intégration de lien cliquable & animation de visuel
- Intégrer une vidéo
- Export de la création

### **PARTIE 5 – POUR ALLER PLUS LOIN**

• Différents IA à portée de main !

### **PARTIE 6 - QUIZ ET QUESTIONNAIRE !**

### **CE QUI VA VOUS PLAIRE AVEC NOUS**

**#pro :** Nos formations sont assurées par des professionnels de la communication et du digital.

**#SurMesure :** Notre programme s'adapte à votre niveau et vos besoins.

**#Concret :** Vous pouvez mettre en pratique ce que vous apprenez en direct.

### **ORGANISATION DE LA FORMATION**

### **Notre philosophie, la « pédagogie active » :**

Apports théoriques avec des exemples réels et exercices sur votre entreprise tout au long de la formation. Conseils.

**Support de formation** remis en PDF en fin de formation.

**Suivi :** Feuille d'émargement par demi-journée et/ou attestation de présence en fin de formation.

**Pré-positionnement, suivi et résultats :** une évaluation initiale, intermédiaire (sous forme d'exercices pratiques) et un mini quiz en fin de formation vous permettent de constater votre montée en compétences !

### **Qualité de la formation :**

Un questionnaire de satisfaction sera remis à chaque participant en fin de formation pour nous assurer que tout s'est bien passé et faire évoluer en permanence nos prestations.

### **Matériel nécessaire :**

• **par participant :** votre ordinateur, votre téléphone portable avec accès Internet (WIFI dans nos locaux).

N'oubliez pas les codes d'accès à vos réseaux sociaux si vous souhaitez interagir en direct. • **dans la salle de formation, si vous nous accueillez :** un écran, un vidéoprojecteur, et une connexion Internet pour l'animateur.

### **POUR EN SAVOIR PLUS, CONTACTEZ-NOUS !**

### **Modalités d'accès :**

Nos sessions étant permanentes, contactez-nous afin de déterminer ensemble la formation qui vous convient et le calendrier le plus adapté.

#### **Délai d'accès :**

• Financement par l'entreprise : prévoir au minimum 15 jours entre la validation de l'inscription et le début de la formation.

• Financement par un OPCO : prévoir environ 1 mois entre la demande à votre OPCO, son accord et la date de début de formation. Nous vous remettrons les documents administratifs relatifs à notre organisme de formation et nécessaires au montage de votre dossier OPCO.

#### **Accessibilité :**

Merci de nous informer d'une condition d'accueil spécifique relative à une situation de handicap (PSH ou PMR), afin d'adapter l'organisation de la formation.

#### **Liste des référents :**

Référent administratif : Jessica Boissonnet et Justine Bonnet Référent pédagogique : Justine Bonnet et Jessica Boissonnet Référent handicap : Jessica Boissonnet

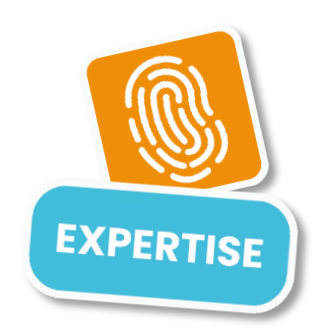

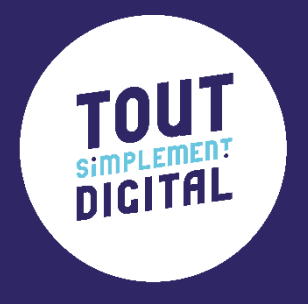

## **Maintenant à toi de jouer nous contacter**

- $\rightarrow$ 
	- 04 28 99 00 80
- <sup>2</sup> 22C Av. de Lautagne
	- 26000 Valence
		- [formation@toutsimplement-digital.com](mailto:formation@toutsimplement-digital.com)